First Semester 2018
Examination: B.S. 4 Years Programme

PAPER: Computer-I
Course Code: COMP-101

TIME ALLOWED: 30 mins:

Roll No. ....

MAX. MARKS: 10

Attempt this Paper on this Question Sheet only.

## Choose correct option.

| 1. C      | entral Processing              | Unit    | (CPU) consists of                |          |                            |          | ······································ |
|-----------|--------------------------------|---------|----------------------------------|----------|----------------------------|----------|----------------------------------------|
| A.        | control unit                   | B.      | arithmetic and logic unit        | C.       | main store                 | D.       | all of above                           |
| 2. ľi     | put and Output                 | devic   | es such as monitor               | rs and   | l keyboards are c          | lassii   | fied as                                |
| A.        | arithmetic units               | B.      | control unit devices             | C.       | peripheral<br>devices      | D.       | main store<br>devices                  |
| 3. V      | Vhich one of the f             | ollow   | ing is a non-impac               | t prin   | ter?                       | <u> </u> |                                        |
| Α.        | Active matrix<br>Printer       | B.      | Line Printer                     | C.       | Dot-Matrix                 | D.       | Laser Printer                          |
| 4<br>of v | compu                          | iters i | represent data as                | varia    | ble points along a         | cont     | inuous spectrum                        |
| A.        | Analog                         | B.      | Digital                          | C.       | Precise                    | D.       | Mainframe                              |
| 5. T      | he termre                      | ers to  | the sharpness or                 | clari    | ty of an image.            | J        |                                        |
| Α.        | Width                          | B.      | Resolution                       | C,       | Dot pitch                  | D.       | Depth                                  |
| 6. T      | heis                           | the e   | lectronic pathway                | betw     | een components i           | in the   | e computer.                            |
| Α.        | CPU                            | B.      | Bus                              | C.       | RAM                        | D.       | Register                               |
| 7. S      | econdary storage               | mem     | ory is basically                 | <u> </u> | L                          | J        | <u> </u>                               |
| A.        | volatile<br>memory             | B.      | non volatile<br>memory           | C.       | backup memory              | D.       | impact memory                          |
| 8. H      | igh resolution me              | ans     |                                  | ·        |                            |          |                                        |
| A.        | Greater<br>number of<br>pixels | B.      | Larger pixel size                | C.       | Accurate voice recognition | D.       | Bigger picture                         |
| 9. N      | licrosoft Excel is             | a       |                                  | •        |                            | •        |                                        |
| A.        | Word<br>Processing             | В.      | Database<br>Management<br>System | C.       | Spread Sheet<br>Software   | D.       | None of above                          |
| 10.F      | Both station can t             | ransn   | nit and receive da               | ta sim   | ultaneously in             |          |                                        |
| A.        | simplex mode                   | В.      | Half duplex mode                 | C.       | Full duplex mode           | D.       | None of Above                          |

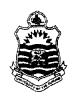

First Semester 2018 Examination: B.S. 4 Years Programme Roll No. .....

**PAPER: Computer-I** Course Code: COMP-101 TIME ALLOWED: 2 hrs. & 30 mins.

MAX. MARKS: 50

## Attempt this Paper on Separate Answer Sheet provided.

Answer the following short questions. Each question carries equal marks. (2 x 10) 20

- 1. What are Super Computers?
- 2. Differentiate between software and hardware?
- 3. What are Reports in Access?
- 4. What does mean by Device Driver Software?
- 5. Differentiate between Data and Information.
- 6. Differentiate between Excel Work Book and Work Sheet.
- 7. What is Solid State Memory?
- 8. What is Slide Animation in MS Power Point?
- 9. What is the function of Drop Cap in MS Word?
- 10. What are Ink Jet Printers?

 $(10 \times 3) 30$ Answer following Long Questions.

- 1. What is Memory? Describe ROM with its types.
- 2. Define output devices, explaining all major types of input devices?
- 3. Describe and explain IF- ELSE formula in MS Excel with example. Also Write any two features of MS Power point with their uses and applications?

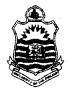

D. Custom

# First Semester 2018 Examination: B.S. 4 Years Programme

PAPER: Computer (Introduction and Applications)
Course Code: COMP-111/CMP-11019

TIME ALLOWED: 30 mins.

Roll No. ....

MAX. MARKS: 10

## Attempt this Paper on this Question Sheet only.

Section I: Objective

| Q                                                     | <b>i.</b> C | hose at lea   | st one     | correct    | answe    | r                                              |            |             |                         |          |           | Mark        | s: 10      |
|-------------------------------------------------------|-------------|---------------|------------|------------|----------|------------------------------------------------|------------|-------------|-------------------------|----------|-----------|-------------|------------|
| 1.                                                    | The         | brain of the  | e compu    | iter. This | part do  | oes the c                                      | alculatio  | n, mov      | ing and pr              | ocessi   | ng of inf | ormation    |            |
|                                                       |             | CPU           | В.         | RAM        | C.       |                                                | rboard     |             | Hard Dr                 |          | ,         |             |            |
| 2.                                                    | Part        | t of a compu  | uter that  | t allows a | a user t | o put inf                                      | ormatio    | n into tl   | he com <mark>p</mark> u | ter      |           |             |            |
|                                                       |             | Output Dev    |            | B.         | Softwa   |                                                | C.         |             | ting Syste              |          | D.        | Input Devi  | c <b>e</b> |
| 3.                                                    | The         | difference    | betweei    | n memoi    | ry and s | y and storage is that memory is and storage is |            |             |                         |          |           |             |            |
|                                                       | A.          | Temporary,    | , permai   | nent       | B. Pe    | rmanent                                        | , tempo    | , temporary |                         | C. Slo   | w, fast   | D. All of a | bove       |
| 4.                                                    | A w         | orldwide ne   | etwork o   | of compu   | iters    |                                                |            |             |                         |          |           |             |            |
|                                                       |             | СРИ           | B.         | Interne    |          | C.                                             | RAM        | D.          | Networ                  | k        |           |             |            |
| 5.                                                    | The         | technology    | used to    | read pe    | encil or | pen mar                                        | ks on a r  | nultiple    | choice ar               | iswer s  | heet is   |             |            |
|                                                       |             | OCR           | B.         |            | C.       | POS                                            | D.         | ORM         |                         |          |           |             |            |
| 6.                                                    | A Si        | imulated ex   | perience   | e genera   | ted by   | compute                                        | r, like vi | siting th   | ne surface              | of the   | sun is c  | alled       |            |
| A. Artificial Solar visitation C. Extended experience |             |               |            |            |          |                                                |            |             |                         |          |           |             |            |
|                                                       |             | Virtual real  |            |            |          | arious ac                                      |            |             |                         |          |           |             |            |
| 7.                                                    | Ар          | art of the co | omputer    | that all   | other p  | arts are                                       | connect    | ed to. I    | t allows al             | I of the | parts t   | o communic  | ite so     |
|                                                       |             | y work toge   |            |            |          |                                                |            |             |                         |          |           |             |            |
|                                                       | A.          | Operating     | System     | ·B.        | Disk D   | Prive                                          | C.         | Moth        | erboard                 | D.       | Outp      | ut Device   |            |
| 8.                                                    | The         | e output qua  | ality of a | printer    | is meas  | sured by                                       |            |             |                         |          |           |             |            |
|                                                       | A.          | Dot per sq    | . inch     |            | C.       | Dot pe                                         | er inch    |             |                         |          |           |             |            |
|                                                       | В.          | Dots printe   | ed per u   | nit time   | D.       | All of                                         | the abov   | /e          |                         |          |           |             |            |
| 9.                                                    | Wł          | nich is valid | stateme    | nt         |          |                                                |            |             |                         |          |           |             |            |
|                                                       | A.          | 1 KB = 102    | 4 Bytes    |            |          |                                                |            |             |                         |          |           |             |            |
|                                                       | В.          | 1 MB = 10     | 24 Bytes   | 5          |          |                                                |            |             |                         |          |           |             |            |
|                                                       | C.          | 1 KB = 100    | 0 Bytes    |            |          |                                                |            |             |                         |          |           |             |            |
|                                                       | D.          | 1 MB = 10     | 00 Bytes   | 5          |          |                                                |            |             |                         |          |           |             |            |
| 10                                                    | )           | software      | perfor     | ms funct   | tions sp | pecific to                                     | a busir    | less or     | industry.               |          |           |             |            |
|                                                       | A.          | Retail        |            |            |          |                                                |            |             |                         |          |           |             |            |
|                                                       | B.          | Open sou      | rce        |            |          |                                                |            |             |                         |          |           |             |            |
|                                                       | C           | Sharewar      | ·e         |            |          |                                                |            |             |                         |          |           |             |            |

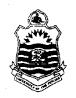

First Semester 2018
Examination: B.S. 4 Years Programme

| ٠ |         |
|---|---------|
| ٠ | D.H.M.  |
| • | Roll No |
|   |         |

PAPER: Computer (Introduction and Applications)

Course Code: COMP-111/ CMP-11019

TIME ALLOWED: 2 hrs. & 30 mins.

MAX. MARKS: 50

### Attempt this Paper on Separate Answer Sheet provided.

Section II: Subjective

Q2. Give brief answers to the following questions (Short Questions).

Marks: (10\*2=20)

- 1. Differentiate between SSD and HDD.
- 2. Define data and information.
- 3. Define Internet. How does the Internet work?
- 4. What are the major components of a computer networks?
- 5. Define network and protocol.
- 6. Differentiate between intranet and internet.
- 7. Define web Brower with two examples.
- 8. What do you mean by multitasking?
- 9. What are the advantages of using database?
- 10. Differentiate between Volatile and non-volatile memory.

## Q3. Give detail answers to the following questions (Long Questions)

Marks: 30

- 1. What are the main types of computers? Describe in detail with their usage in real life.
- 2. Define malware and its type in detail?
- 3. How to safeguard your personal information?
- 4. Write down the procedure to create the following Table also write to change the table background color, border color, border style columns height and rows width.

| U                                         | NIVERSITY O | F THE PUNJA | AB        |
|-------------------------------------------|-------------|-------------|-----------|
| UNIVERSITY MS WORD THEORY PRACTICAL 77 79 | VORD        | MS E        | XCEL      |
| THEORY                                    | PRACTICAL   | THEORY      | PRACTICAL |
| 77                                        | 79          | 98          | 33        |

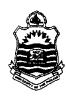

First Semester - 2017

# Examination: B.S. 4 Years Programme (Special Examination)

PAPER: Computer (Introduction and Applications)
Course Code: COMP-111/CMP-11106 / 11019

TIME ALLOWED: 30 mins.

Roll No. .....

MAX. MARKS: 10

## Attempt this Paper on this Question Sheet only.

Choose correct option. Marks: 10

| 1.A graphic tablet is | s commonly activated    | by           |                |
|-----------------------|-------------------------|--------------|----------------|
| A.Finger              | B.Joystick              | C.Stylus     | D.Trackball    |
| 2.Laser printer is an | example of              |              |                |
| A.Non impact          | B.Impact                | C.Inkjet     | D.Dot matrix   |
| 3. The top most layer | r of OSI model is       |              |                |
| A.Network             | B.Session               | C.Transport  | D.Presentation |
| 4.which of the follow | wing is NOT a categor   | y of network |                |
| A.LAN                 | B.MAN                   | C.WAN        | D.NAN          |
| 5.Analog signal is m  | neasured in             |              |                |
| A.Volt                | B.Hertz                 | C.WATTS      | D.Digits       |
| 6.Each location in pr | rimary storage is assig | ned a unique |                |
| A.Data                | B.Field                 | C.Name       | D.Address      |
| 7.All are types of Mo | emory EXCEPT.           |              |                |
| A.DRAM                | B.SRAM                  | C.FRAM       | D.ROM          |
| 8. Which one is faste | r                       |              |                |
| A.RAM                 | B.Cache                 | C.Register   | D.Hard Disk    |
| 9.Another word for p  | pointer                 |              |                |
| A.Cursor              | B.Pixel                 | C.Mouse      | D.None         |
| 10.The brain of any o | computer system is      |              |                |
| A.ALU                 | B.Memory                | C.CPU        | D.Control Unit |

First Semester 2017

Examination: B.S. 4 Years Programme
(Special Examination)

| :  | <b>r</b> > 11 | 1 <b>3</b> 8.7 |      |       |
|----|---------------|----------------|------|-------|
| •  | Koll          | No.            | <br> |       |
| ۰. |               |                | <br> | <br>_ |

PAPER: Computer (Introduction and Applications) TIME ALLOWED: 2 hrs. & 30 mins. Course Code: COMP-111/ CMP-11106 / 11019 MAX. MARKS: 50

### Attempt this Paper on Separate Answer Sheet provided.

### Answer the following short questions. Each question carries equal marks. (2 x 10)20

- 1. Describe the function of Arithmetic and Logic Unit.
- 2. RAM is called volatile memory. Justify.
- 3. State the use of Copy Paste Function in MS Word.
- **4.** What is EEPROM?
- 5. What is Modem also name its types?
- **6.** What are super computers?
- 7. Differentiate between system software and application software?
- **8.** Explain Modes of Data Transmission?
- 9. What are Nested Functions in Excel?
- 10. Differentiate between Analog and Digital Computers?

## Answer following Long Questions. (10 x 3) 30

- 1. Explain different types of Non-Impact Printers.
- 2. Define Storage devices, explaining all major types of storage devices?
- 3. Explain how you create and manipulate charts in MS Excel. Also Explain Slide

Animations and Animation Effects of MS Power point?

First Semester 2018

Examination: B.S. 4 Years Programme

Roll No. .

PAPER: Computer Applications in Business Course Code: COMP-121 / CMP-11019

TIME ALLOWED: 2 hrs. & 30 mins.

MAX. MARKS: 50

Attempt this Paper on Separate Answer Sheet provided.

### SUBJECTIVE TYPE

## Q.2 Answer the following short questions.

(20)

- I. Define RAM. What are different types of RAM?
- II. Define mechanical and electronic data processing.
- III. What is the difference between procedural and non-procedural programming languages?
- IV. What are the uses of super computer?
- V. Define control unit. What is the importance of control unit in data processing?
- VI. What is slide transition?
- VII. What so you mean by slide design?
- VIII. Write down syntax of average formula.
  - IX. Define network topology.
  - X. Define computer program.

## Give answers of the following questions:

(30)

- Q.3 Explain different types of digital computer in detail.
- Q.4 Write down steps to insert charts in MS-Excel.
- Q.5 Define software. What are the different types of System Software and Application Software? Explain with examples.

First Semester

2018

Examination: B.S. 4 Years Programme

PAPER: Computer Applications in Business Course Code: COMP-121 / CMP-11019 TIME ALLOWED: 30 mins.

MAX. MARKS: 10

Attempt this Paper on this Question Sheet only.

| icircle | (OBJECTIVE) · ele the appropriate answer from the options given against each question. | (10)           |
|---------|----------------------------------------------------------------------------------------|----------------|
| 1.      | MS-Excel is an example of:                                                             | ٠              |
|         | a. Application Software                                                                |                |
|         | b. Presentation Software                                                               |                |
|         | c. Operating System                                                                    |                |
|         | d. Utility Program                                                                     |                |
| 2.      | Which of the following is a type of impact printer?                                    |                |
|         | a. Inkjet printer                                                                      |                |
|         | b. Laser printer                                                                       |                |
|         | c. Photo printer                                                                       |                |
|         | d. Dot matrix printer                                                                  |                |
| 3.      | converts analog signals into digital signals and digital signals into an               | ialog signals. |
|         | a. Router                                                                              |                |
|         | b. MODEM                                                                               |                |
|         | c. Hub                                                                                 |                |
|         | d. Switches                                                                            |                |
| 4.      | is sequential access device                                                            |                |
|         | a. Tape storage                                                                        | •              |
|         | b. CD                                                                                  |                |
|         | c. RAM<br>d. DVD                                                                       |                |
| 5.      | The IC (integrated circuit) was used ingeneration of computers                         | for the first  |
| э.      | time.                                                                                  | 101 the mist   |
|         | a. Ist                                                                                 |                |
|         | b. 2nd                                                                                 |                |
|         | c. 3rd                                                                                 |                |
|         | d. 4th                                                                                 |                |
| 6.      | A is a computer that controls a computer network.                                      |                |
|         | a. Laptop                                                                              |                |
|         | b. Desktop                                                                             |                |
|         | c. Server                                                                              |                |
|         | d. Client                                                                              |                |
| 7.      | Which of the following is a mechanical machine?                                        |                |
|         | a. Desktop Computer                                                                    |                |
|         | b. Photocopy Machine                                                                   |                |
|         | c. Laptop Computer                                                                     |                |
|         | d. Mainframe                                                                           |                |
| 8.      | is the process of obtaining data from input device during a machine cycle              | ·•             |
|         | a. Fetch                                                                               |                |
|         | b. Decode                                                                              |                |
|         | c. Execute                                                                             |                |
|         | d. Store                                                                               |                |
| 9.      | is not a communication device.                                                         |                |
|         | a. NIC                                                                                 |                |
|         | b. Modem                                                                               |                |
|         | c. Cable Modem                                                                         |                |
|         | d. Coaxial cable                                                                       |                |
| 10.     |                                                                                        |                |
|         | a. Split                                                                               |                |
|         | b. Freeze panes                                                                        |                |
|         | c. Arrange all d. None of the above is true                                            |                |
|         | d None of the above is true                                                            |                |

Second Semester - 2018
Examination: B.S. 4 Years Programme

| • |          |      |
|---|----------|------|
| • | TO HEAT. | •    |
| • | KOII NO. | <br> |
|   |          |      |

PAPER: Computer -II

Course Code: COMP-103 Part - II

TIME ALLOWED: 2 Hrs. & 45 Mints. MAX. MARKS: 50

Attempt this Paper on Separate Answer Sheet provided.

## Q2. Give Short answer of the following questions.

Marks (2\*10=20)

- 1. Define super key?
- 2. What is Database Management System?
- 3. How many components of the DBMS?
- 4. Define Weak Entities and Strong Entities?
- 5. Define the term entity?
- 6. Difference between Generalization and Specialization?
- 7. Explain the term of Data integrity?
- 8. Difference between secondary Key and alternate Key?
- 9. Difference between file processing system and database system?
- 10. Difference between data and information?

### Subjective Type

Marks(3\*10=30)

- Q3.What is Relationship Cardinality? Discuss different cardinalities in detail? Give example for each?
  - Q4.Discuss Normalization and its steps in detail?
  - Q5.Define an attribute? Discuss different types of attributes indetail?

Second Semester - 2018
Examination: B.S. 4 Years Programme

PAPER: Computer -II

Course Code: COMP-103 Part - I (Compulsory)

TIME ALLOWED: 15 Mints.

MAX. MARKS: 10

### Attempt this Paper on this Question Sheet only.

Please encircle the correct option. Each MCQ carries 1 Mark. This Paper will be collected back after expiry of time limit mentioned above.

| Q1: Choose the best answer                       | (10*1=10)                                                                                                    |
|--------------------------------------------------|----------------------------------------------------------------------------------------------------|
| i) All records in a file have the same:          |                                                                                                    |
| a) contents                                      | b) structure                                                                                                    |
| c) both a and b                                  | d) none                                                                                                    |
| ii)SQL stands for:                               | ,                                                                                                    |
| a) short-query-list                              | b) seek-qualify-label                                                                                                    |
| c)structure-query-language                       | d) none                                                                                                    |
| iii)which of three schemas used in three-sc      |                                                                                                    |
| database:                                        | or a second of the second second seco |
| a) external                                      | b) internal                                                                                                    |
| c) implementation                                | d) conceptual                                                                                                    |
| iv) which of the following is not a major ar     | ea for the database administrator?                                                                                                    |
| a) planning                                      | b)programming                                                                                                    |
| c) implementation                                | d) security                                                                                                    |
| v) A person name, birthday, and social sec       |                                                                                                    |
| a) attributes                                    | b) entities                                                                                                    |
| c)relationships                                  | d) descriptors                                                                                                    |
| vi) A relationship is an association betwee      |                                                                                                    |
| a) objects                                       | b) entities                                                                                                    |
| c) databases                                     | d) fields                                                                                                    |
| vii)Every relation must have:                    | <i>a)</i> 1101 <i>a</i> 5                                                                                                    |
| a)primary key                                    | b)candidate key                                                                                                    |
| c)secondary key                                  | d)b and c                                                                                                    |
| viii) In 3NF, a non-key attribute must not depen |                                                                                                    |
| a) non-key attribute                             | b) key attribute                                                                                                    |
| c)composite key                                  | d)short key                                                                                                    |
| ix) A relation is considered a:                  | ,                                                                                                    |
| a)column                                         | b)one-dimensional table                                                                                                    |
| c)two-dimensional table                          | d)three-dimensional table                                                                                                    |
| x) DB Stands for:                                | h) Dodar-tion Boso                                                                                                    |
| a) Decision Base c) Data Base                    | b) Declaration Base<br>d) Both a & C                                                                                                    |
| V) Daw Duby                                      | u) 20m u 00 0                                                                                                    |

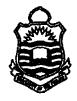

Second Semester - 2018
Examination: B.S. 4 Years

PAPER: Computer (Introduction and Applications)
Course Code: COMP-111 Part – I (Compulsory)

TIME ALLOWED: 15 Min.

MAX. MARKS: 10

## Attempt this Paper on this Question Sheet only.

<u>Please encircle the correct option. Each MCO carries 1 Mark. This Paper will be collected back after expiry of time limit mentioned above.</u>

| Q. 1                  |                         | (1                      | 10x1=10)                    |
|-----------------------|-------------------------|-------------------------|-----------------------------|
| 1.An example of op    | tical read/write mediu  | ın is                   |                             |
| A.CD-RW               | B.Zip disk              | C.Hard disk             | D.Floppy disk               |
| 2. Which one of the   | following is a non-im   | pact printer?           |                             |
| A, Line Printer       | B. Ink-jet Printer      | C. Dot-matrix           | D. Active matrix<br>Printer |
| 3.The top most laye   | er of OSI model is      |                         |                             |
| A.Network             | B.Session               | C.Transport             | D.Presentation              |
| 4. which of the follo | owing is NOT a catego   | ny of network           |                             |
| A.LAN                 | B.MAN                   | C.WAN                   | D.NAN                       |
| 5.Analog signal is    | neasured in             |                         |                             |
| A.Volt                | B.Hertz                 | C.WATTS                 | D.Digits                    |
| 6.Each location in p  | primary storage is assi | gned a unique           |                             |
| A.Data                | B.Field                 | C.Name                  | D.Address                   |
| 7.All are types of M  | demory EXCEPT.          |                         |                             |
| A.DRAM                | B.SRAM                  | C.FRAM                  | D.ROM                       |
| 8.The smallest add    | ressable unit of storag | e on a disk is called a |                             |
| A.Cluster             | B.Sector                | C.Cylindec              | D.Track                     |
| 9.Another word fo     | r pointer               |                         |                             |
| A.Cursor              | B.Pixel                 | C.Mouse                 | D.None                      |
| 10. Which of the fe   | llowing is not a comm   | nunication media.       |                             |
| A.UTP                 | B. Twisted Pair C.      | able C.Micros           | vave D,Modem                |

Second Semester - 2018
Examination: B.S. 4 Years

| PAPER: | Computer | (Introduction | and Ap | plications | ) |
|--------|----------|---------------|--------|------------|---|

Course Code: COMP-111 Part - II

| •  | R   | oll | N   | 0.  | • • |   | • • |   |   |   | • |   |   |   | • | <br>•• | • |   |
|----|-----|-----|-----|-----|-----|---|-----|---|---|---|---|---|---|---|---|--------|---|---|
| •• | • • | • • | • • | • • | •   | • | •   | • | • | • | • | • | • | • | • | •      | • | • |

TIME ALLOWED: 2 Hrs. & 45 Min. MAX. MARKS: 50

Attempt this Paper on Separate Answer Sheet provided.

Q. 2

Answer the following short questions. Each question carries equal marks. (2 x 10)20

- 1. Define Operating system?
- 2. What does mean by Device Driver Software?
- 3. What is Data communication?
- 4. What are super computers?
- 5. Differentiate between Analog and Digital Computers?
- 6. Describe the function of Arithmetic and Logic Unit.
- 7. RAM is called volatile memory. Justify.
- 8. State the use of Copy Paste Function in MS Word.?
- 9. Explain DBMS?
- 10. What are Nested Functions in Excel?

Q. 3

Answer following Long Questions. (10 x 3) 30

- 1. Explain different types of Non Impact Printers.
- 2. Define Input devices, explaining all major types of Input devices?
- 3. Explain how you create slides in MS Power Point. Also Write any two features of MS Power point with their uses and applications

Second Semester - 2018

<u>Examination: B.S. 4 Years Programme</u>

PAPER: Introduction to Computers (Revised)
Course Code: COMP-121 Part - I (Compulsory)

TIME ALLOWED: 15 Mints.

MAX. MARKS: 10

### Attempt this Paper on this Question Sheet only.

<u>Please encircle the correct option.</u> Each MCQ carries 1 Mark. This Paper will be collected back after expiry of time limit mentioned above.

| Q. | 1                           |                             |                               | (10x1=10)                      |
|----|-----------------------------|-----------------------------|-------------------------------|--------------------------------|
|    | 1 Which of the followi      | ng is not inside the system | m unit                        |                                |
|    | A.RAM                       | B. Monitors                 | C. Hard Disk                  | D. Adapter<br>Cards            |
|    | 2. High resolution mear     | าร                          |                               |                                |
|    | A. Greater number of pixels | B. Larger pixel size        | C. Accurate voice recognition |                                |
|    | 3. Which one of the foll    | lowing is a non-impact pr   | inter?                        |                                |
|    | A. Line Printer             |                             |                               | D. Active<br>matrix Printer    |
|    | 4 compute                   | ers represent data as var   | iable points along a con      | tinuous spectrum               |
|    | of values                   |                             |                               |                                |
|    | A. Analog                   | B. Digital                  | C. Precise                    | D. Mainframe                   |
|    | 5. A type of storage tha    | it does not accept new in   | formation?                    |                                |
|    | A. Hard Drive               |                             | C.Random Access<br>Memory     | D. Read Only<br>Memory         |
|    | 6. A is an e                | example of a solid-state n  | nemory device.                |                                |
|    | A. flash memory drive       |                             | C. floppy disk                | D. hard disk                   |
|    | 7. The is th                | ne electronic pathway be    | tween components in t         | he computer.                   |
|    | A. CPU                      | B.bus                       | C. RAM                        | D. register                    |
|    | 8 is a collection of        | unprocessed items, whic     | h can include text, num       | bers, images, audio and video. |
|    | A. Data                     | B. Computer                 | C. Information                | D. Instruction                 |
|    | 9. The termrefe             | rs to the sharpness or cla  | rity of an image.             |                                |
|    | A. Width                    | B. Resolution               | C. Dot pitch                  | D. Depth                       |
|    | 10. GB is approximately     | ·<br><b>Y</b>               |                               |                                |
|    | a. 1,000KB                  | b.1,024MB                   | c. 100TB                      | d. B & C                       |

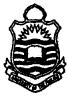

Second Semester - 2018

<u>Examination: B.S. 4 Years Programme</u>

| •  | Ro | ıll | N | 0. | • | <br> |  | •• | •• | ٠. |   |   | • | ••• |   | • |
|----|----|-----|---|----|---|------|--|----|----|----|---|---|---|-----|---|---|
| •_ |    | _   | _ |    |   | _    |  |    | _  | _  | _ | _ | _ |     | _ |   |

PAPER: Introduction to Computers (Revised)
Course Code: COMP-121 Part - II

TIME ALLOWED: 2 Hrs. & 45 Mints. MAX. MARKS: 50

Attempt this Paper on Separate Answer Sheet provided.

## Q. 2 Answer the following short questions. Each question carries equal marks. $(2 \times 10)20$

- 1. What are plotters?
- 2. What is Modem also name its types?
- 3. Differentiate between low level language and high level language?
- 4. What does mean by Device Driver Software?
- 5. Differentiate between Memory and Storage?
- 6. What is computer Bus?
- 7. Differentiate between system software and application software?
- 8. Differentiate between Analog and Digital Computers?
- 9. What are the features of Windows XP?
- 10. What is Use of Computers in Business/Commerce?

## Q. 3 Answer following Long Questions. (10 x 3) 30

- 1. What is Computer Memory Explain types of RAM?
- 2. Define output devices, explaining all major types of input devices?
- 3. Describe and explain IF- ELSE formula in MS Excel with example. Also Write any two features of MS Power point with their uses and applications?

Third Semester 2018

Examination: B.S. 4 Years Programme

| J | K | 0 | 11 | 1 | 7 | 0 | • |   | • | • • | • | •• | • | ٠. | • | , |
|---|---|---|----|---|---|---|---|---|---|-----|---|----|---|----|---|---|
| • | • | • | •  | • | • | • | • | • | • | ٠   | • | ٠  | • | ٠  | • |   |

PAPER: Computer-III

Course Code: COMP-201/CMP-21316

TIME ALLOWED: 2 hrs. & 30 mins.

MAX. MARKS: 50

## Attempt this Paper on Separate Answer Sheet provided.

### **SUBJECTIVE**

### ANSWER THE FOLLOWING SHORT QUESTIONS

[5 \* 4 Marks]

- 2) What is the difference between use of a <div> and a <frame> tag in the HTML?
- 3) Do all HTML elements need both opening and closing tags? Give suitable examples.
- 4) What are CSS preprocessors and why do we use them?
- 5) What are three benefits which exceptions bring to Object-Oriented Programming?
- 6) Describe difference between features Abstraction and Encapsulation as per Java Language.

### ANSWER THE FOLLOWING LONG QUESTIONS

[10 \* 3 Marks]

- 7) Write a method in Java, called mySubString that takes 2 strings as arguments and returns a boolean value: true, only if one of the strings in a substring of the other. Do NOT use any manipulation methods of the String class other than length().
- 8) Explain the difference between how method parameters are passed for variables that contain object references and variables that contain primitive data types.
- 9) What is JDBC Connection? Explain steps to get Database connection in a simple java program and also write the java code as example.

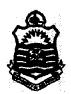

Third Semester 2018
Examination: B.S. 4 Years Programme

PAPER: Computer-III

Course Code: COMP-201/CMP-21316

TIME ALLOWED: 30 mins

MAX. MARKS: 10

## Attempt this Paper on this Question Sheet only.

### **OBJECTIVE**

| VER |
|-----|
|     |

[2 \* 5 Marks]

Roll No. ...

- a) Which component is responsible for converting byte code into machine specific code?
  - a. a) JVM
- b) JDK
- c) JIT
- d) JRE
- b) Which of the below is not a memory leak solution?
  - a. a) Code changes
- b) JVM parameter tuning
- b. c) Process restart
- d) GC parameter tuning
- c) Which of these interfaces is implemented by Thread class?
  - a. a) Runnable
- b) Connections
- c) Set
- d) MapConnections
- d) Which tag should be used to pass information from JSP to included JSP?
  - a. a) Using <%jsp:page> tag
- b) Using <%jsp:param> tag
- b. c) Using <%jsp:import> tag
- d) Using <%jsp:useBean> tag
- e) What is it called where child object gets killed if parent object is killed?
  - a. a) Aggregation
- b) Composition
- b. c) Encapsulation
- d) Association

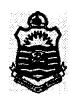

Third Semester 2018

Examination: B.S. 4 Years Programme

| Roll No | • |
|---------|---|
|---------|---|

PAPER: Computer Science-I Course Code: COMP-211/IT-21335 TIME ALLOWED: 2 hrs. & 30 mins.

MAX. MARKS: 50

# Attempt this Paper on Separate Answer Sheet provided. SUBJECTIVE

| Q.2. | Write short answers of the following Questions:                                                                                                    | 20= 4x5 |
|------|----------------------------------------------------------------------------------------------------|---------|
|      | What is the difference between input and output devices? Write an algorithm to calculate cube of a number (e.g., $y = x^3$ )                                                                                                    | 20 423  |
|      | 2 Give decimal equivalent of binary number: 11001010.                                                                                                    |         |
|      | Differentiate between computer Printer and Display unit. Write examples for each.                                                                                                    |         |
| ,    | What is difference between a LAPTOP and Desktop computer?                                                                                                    |         |
|      | 5 Comment on the following in C++: while and for.                                                                                                    |         |
| Q.3. | How the steps input, process and output are graphically shown in a flow chart? Differentiate between an algorithm and a flow chart? Write an algorithm to calculate and print square of a number (i.e., $\mathbf{c} = (\mathbf{a}^2 + \mathbf{b}^2)$ .  Write $\mathbf{C}^{++}$ program to print the series and also display corresponding average and sum of even numbers in the range from 2 to 88. How you can print only odd numbers in the above series? | 10      |
| Q.4. | Write program to read from the user a value of t and prints out y1, y2 and y3 in C++ such that:<br>$y1 = \sin(e^{\sqrt{2t^3}})$ , $y2 = e^{\frac{2t-4}{4}}$ and $y3 = \cos(\sin e^t)$ .                                                                                                    | 10      |
| Q.5. | <ul> <li>a) For an object thrown at an angle "Θ" and initial velocity "u", the horizontal range "R" is given by:         R = (u² sin(2θ))/g, where g=9.8 m/s² and u= 120m/s.         Write a program to print out R against angle Θ values. Take angle varies from 30° to 60° in step size of 3°.         b)         Comment on the following: int, main() and getch(),</li> </ul>                                                                            | 10      |

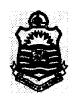

# Third Semester 2018 Examination: B.S. 4 Years Programme

PAPER: Computer Science-I
Course Code: COMP-211/IT-21335

TIME ALLOWED: 30 mins.

MAX. MARKS: 10

## Attempt this Paper on this Question Sheet only.

### **OBJECTIVE**

Q1: Each question has FOUR possible answers. Select the correct answer and encircle it.

1x 10 = 10

- i. Which one of the following is not an output device?
  - (a) Monitor (b) Web-cam (c) Digital projector (d) Printer
- ii. Decimal number 48 has its equivalent binary that is equal to:
  - (a) 110000 (b) 110100 (c) 011000 (d) 0111010
- iii. For int a, A; which of the following is true in C++:
  - (a) Your variable: A (b) Your variable: a (c) Your variable: a and A (d) false
- iv. Which of the following is true for choosing variable name in C++ program:
  - (a) numeric (b) alphabet (c) alphanumeric (d) both b and c
- v. The graphical representation of arranged numbers of steps written to solve for a particular problem is called:
  - (a) solution (b) pseudo code (c) algorithm (d) flow chart
- vi. The file extension of C++ program is:
  - (a) .cpp (b) .c++ (c) c program (d) .doc
- vii. In case of for loop, it is:
  - (a) fixed iterations loop (b) condition control loop (c) easy loop (d) incremental
- viii. In case of while loop it is:
  - a) fixed iterations loop (b) condition control loop (c) easy loop (d) incremental
- ix. C++ is run under:
  - (a) interpreter (b) compiler (c) translator (d) both a and b
- x. The series of input, process and storage of data in a computer process is:
  - (a) Presentation program (b) information cycle (c) application program (d) All

Fourth Semester - 2018

| `\ Roll | No. | ••• | •• | •• | •• | •• | • | <br>• | • | • | • |
|---------|-----|-----|----|----|----|----|---|-------|---|---|---|
|         |     |     |    |    |    |    |   |       |   |   |   |

Examination: B.S. 4 Years Programme

PAPER: Computer -IV

TIME ALLOWED: 15 Mints.

Course Code: COMP-203 / CMP-22316 Part - I (Compulsory) MAX. MARKS: 10

### Attempt this Paper on this Question Sheet only.

Please encircle the correct option, Each MCQ carries 1 Mark. This Paper will be collected back after expiry of time limit mentioned above.

| ı    | Questi        | on #: 1      |           |                  |       |                    |               |            | (1x10=10)     |
|------|---------------|--------------|-----------|------------------|-------|--------------------|---------------|------------|---------------|
| 1.   | Visua         | al Basic w   | as devel  | oped to sur      | port  | GUI baed _         | <del></del> - | driven     | applications. |
|      | a.            | Event        | b.        | Machine          | c.    | Algorithm          | d.            | control    |               |
| 2.   | Obje          | cts contain  | s data a  | nd               |       | <u> </u>           |               |            |               |
|      |               | Events       |           |                  |       | Control            | d.            | Structure  |               |
| 3.   | In Vi         | sual Basic   | a form i  | s another n      | ame   | for a(n).          |               |            |               |
|      | a.            | Object       | b.        | Window           |       | c. Label           | d.            | Property   |               |
| 4.   | Form          | s and cont   | rols are  | collectively     | reco  | gnized as          |               | <u> </u>   |               |
|      | <b>a.</b>     | Properties   | s b.      | Methods          | c.    | Objects            | d.            | Events     | ÷             |
| 5.   | Whiel<br>form | h form eve   | nt is use | d to assign      | the o | default value      | s to f        | orm and co | ntrols on the |
|      | а.            | Load         | b.        | Unload           | c.    | Activate           | d.            | Terminate  |               |
| 6.   | Which         | a form pro   | perty wi  | ill put text i   | in th | e title bar of     | the fo        | orm?       |               |
|      | a.            | Title        | b.Bord    | erText           | c     | . Header           | d. Ca         | aption     |               |
| 7.V  | Vhich d       | lata type is | s used to | handle a Y       | es o  | r No respons       | se?           |            |               |
|      | <b>a.</b> ]   | Boolean      | b. Integ  | ger <b>c.</b> Sl | hort  | <b>d.</b> Date     | ;             |            |               |
| 8.   | Relatio       | onal Opera   | itor are  | used to          |       | num                | here          |            | ÷             |
|      |               | compare      |           |                  |       | ly <b>d.</b> divid |               |            |               |
| a n  | abud s        | indomin 4    | <b>l</b>  |                  |       |                    |               |            |               |
| 7.19 |               | * *          |           | as'              |       |                    |               |            |               |
|      |               |              |           |                  |       | ure <b>d.</b> code |               |            |               |
| 10.  |               | box p        | rovides   | a set of cho     | ices  | to the user.       |               |            | •             |
|      | a.co          | ommand       |           | b. list c. co    | mbo   | d. text            |               |            |               |

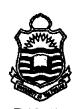

Fourth Semester - 2018

<u>Examination: B.S. 4 Years Programme</u>

| • |   |   |   |   |     |   |   |    |    |       |       |   |    |   |    |   |    |   |    |   |   |
|---|---|---|---|---|-----|---|---|----|----|-------|-------|---|----|---|----|---|----|---|----|---|---|
| • |   |   |   |   |     |   |   |    |    |       |       |   |    |   |    |   |    |   |    |   |   |
| ř |   | _ |   |   | -   |   |   |    |    |       |       |   |    |   |    |   |    |   |    |   |   |
| 1 | ı | ĸ | 0 | u | . [ | ٧ | 0 |    | ٠. |       |       |   | _  |   | ٠. |   |    |   | •• | _ | ٠ |
| L | _ | _ | _ | _ | _   | _ | Ξ | ٠_ | -  | <br>_ | <br>- | • | Τ. | - | ٠. | - | ٠. |   | ٠. |   |   |
| • | • | • | • | • | •   | • | • | •  | •  | •     |       | - | •  | • | •  | • |    | • |    | • | • |

PAPER: Computer -IV Course Code: COMP-203 / CMP-22316 Part - II TIME ALLOWED: 2 Hrs. & 45 Mints. MAX. MARKS: 50

## Attempt this Paper on Separate Answer Sheet provided.

Question #: 2 short questions.

 $(2 \times 10)20$ 

- 1. Differentiate between Procedural and Non Procedural languages.
- 2. What is Properties Window?
- 3. What is the use of KeyDown and KeyUp events?
- 4. Explain Multidimensional Arrays?
- 5. Differentiate between Properties and Methods.
- 6. What is the purpose of Val function?
- 7. What are Control Structures?
- 8. What is the use of AND operator?
- 9. When should you use Do..Until Loop?
- **10.** What is control Array?

Question #: 3 LongQuestions.

 $(10 \times 3) 30$ 

- 1. Explain the various control tools in the toolbox.
- 2. Write a program to display first 5 numbers with their squares and cubes.
- 3 Write a program that get ten numbers from user in an array and display maximum number.

Fourth Semester - 2018
Examination: B.S. 4 Years Programme

TIME ALLOWED: 15 Mints.

Roll No. .....

MAX. MARKS: 10

PAPER: Computer Science-II

Course Code: COMP-212 / IT-22335 Part - I (Compulsory)

## Attempt this Paper on this Question Sheet only.

<u>Please encircle the correct option. Each MCO carries 1 Mark. This Paper will be collected back after expiry of time limit mentioned above.</u>

(1x10=10)Q. 1 i. To pick the odd out in C++ in the following: (a) array type (b) character type (c) boolean type (d) integer type Which of the following is used to data print of 5<sup>th</sup> row 4<sup>th</sup> column in a matrix a? (a) cout << a[5,4] (b) cout << a[4][3] (c) cout << a[4,5] (d) cout << a(4)(3)iii. Which data type is used to represent the absence of parameters in C++?: (a) int (b) float (c) void (d) double iv. What is output for the statements: for (int i = 0; i <= 3; i = i+1) cout<<(i-1)<<" "; (a) 0 1 2 3 (b) -1 0 1 2 3 (c) 1 2 3 (d) -2 -1 0 1 2 3 v. What does an escape code \a represent? (a) alert (b) backslash (c) tab (d) form feed vi. If x = 2 and y = -2, then for statement "z = -2\*x - 5\*y" which result is true (a) 6 (b) -4 (c) -6 (d) none vii. Which type is best suited to represent the logical values? (a) integer (b) boolean (c) character (d) all of the mentioned A function named S with void return and argument type, the following call to the function is correct: (a) k1 = S(k2); (b) S(k1); (c) S(); (d) k1 = S(); ix. if a = 13 and b = 26 then for " $b \le 2$ \*a the following is correct for: (a) 13 (b) 0 (c) false (d) true x. Pick the odd one out in C++:

(a) integer, character, Boolean, floating (b) for, while (c) if, while (d) All

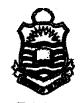

Fourth Semester - 2018

<u>Examination: B.S. 4 Years Programme</u>

| • |   |   |    |   |    |    |     |   |     |   |   |    |   |     | • |
|---|---|---|----|---|----|----|-----|---|-----|---|---|----|---|-----|---|
|   | R | 0 | ll | N | 0. | •• | • • | • | • • | • | • | •• | • | ••• |   |

PAPER: Computer Science-II
Course Code: COMP-212 / IT-22335 Part – II

TIME ALLOWED: 2 Hrs. & 45 Mints. MAX. MARKS: 50

## Attempt this Paper on Separate Answer Sheet provided.

| Q.2.<br>i. | Write short answers of the following Questions: Discuss with example the following terms in C++:  a) If-else (b) do-while (c) sqrt()                                                                                                    | 6   |
|------------|----------------------------------------------------------------------------------------------------|-----|
| ii.        | Write C <sup>++</sup> program which reads in a number from the user and calculates its factorial.                                                                                                    | 4   |
| iii.       | Write C++ program code segment for the following:  (a) To sort the data in the array in descending order.  (b) To read 10 numbers from user and print them.  (c) To read and print cube values of a linear array elements.  (d) To read and print a matrix A with 2 rows and 3 columns  (e) To determine and print the values for transpose of a matrix                                                                                                    | 10  |
| Q.3.       | Write syntax for a user defined function in C++? What is advantage of a user define function?                                                                                                    | 2+8 |
|            | Write program to implement $f(x) = 7x^3 - 42x^2 + 99x + 90$ for [-6 6] using arrays and function, the interval is given by: h= 0.01. Also, print values of $x$ and $f(x)$ , find out sum, minimum and average of $f(x)$ values.                                                                                                    |     |
| Q.4.       | Suppose A, B, C, D and E are matrices (3x3). Write C <sup>++</sup> program which reads in entries of A and B and prints out the entries of: i) $C = 4A + \frac{1}{4}B \text{ and (ii) } D = A - B \text{. (iii) } E = \frac{A + 18C'}{2} \text{. (where } C' \text{ is transpose of C).}$                                                                                                    | 10  |
| Q.5.       | Write syntax of for loop in C++? What is advantage of for loop?                                                                                                    | 2+8 |
|            | For an object thrown at an angle " $\Theta$ " and initial velocity " $\mathbf{u}$ ", the horizontal range " $\mathbf{R}$ " is given by: $R = \frac{u^2 \sin(2\theta)}{g}, \text{ where g=9.8 m/s}^2 \text{ and}$ $\mathbf{u} = [120\ 160\ ] \text{ m/s}, \text{ with h=10}.$ Write a program to print out R against angle $\Theta$ values using arrays. Take angle varies from $30^0$ to $60^0$ in step size of $3^0$ . Also calculate maximum value of R at the given data set. |     |